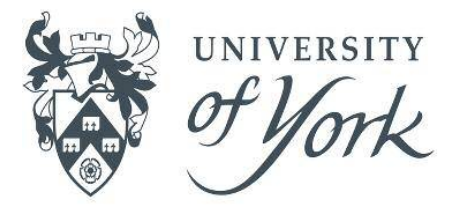

# SkillsForge: Getting Started A quick guide for new students

### **GRADUATE RESEARCH SCHOOL**

During the course of your research degree you will use SkillsForge for two key areas:

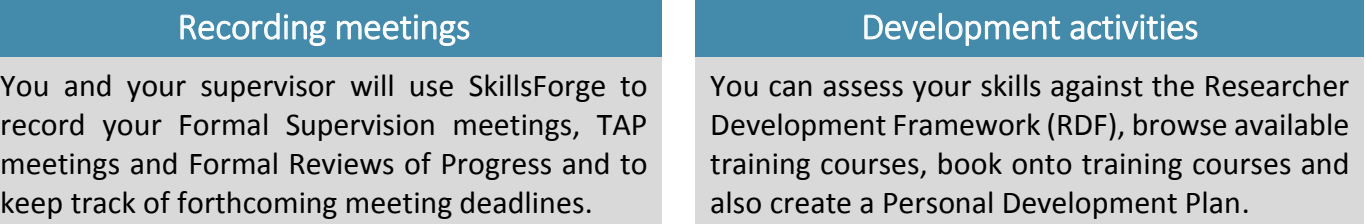

This guide gives a quick overview of SkillsForge and covers how to record Formal Supervision meetings. Get started by logging in:

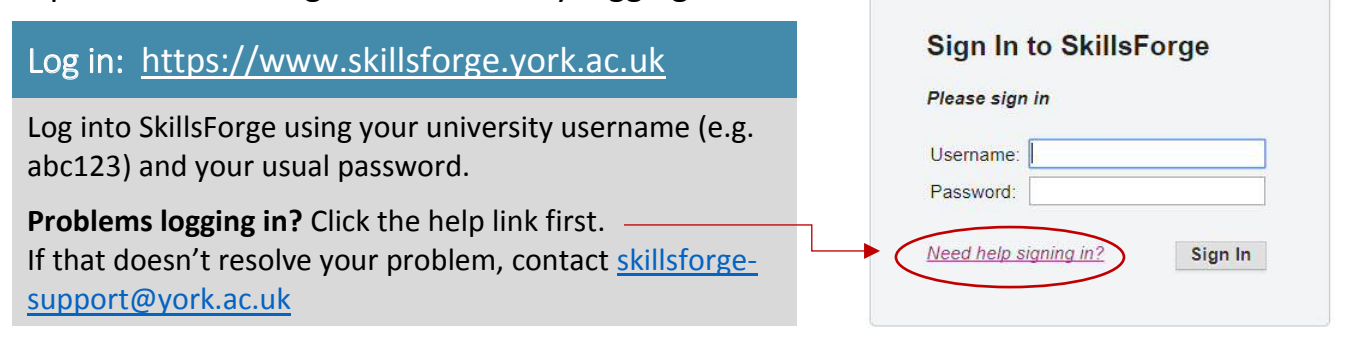

Navigating SkillsForge: You'll see that across the top is a menu consisting of a number of Tabs. Click on a tab to see the sub-menus which sit underneath:

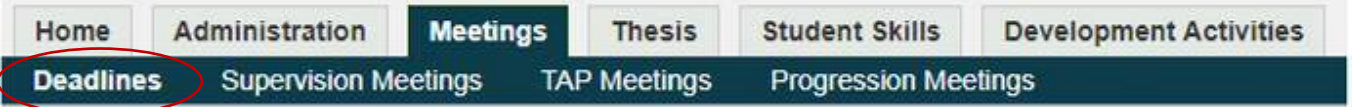

Full time students should have a minimum\* of:

- 8 Formal Supervision meetings per calendar year (at 6-7 week intervals)
- a TAP meeting at least once every 6 months

Plus an annual Formal Review of Progression (at 9-12 months in Yr1)

\* this is a minimum - your departmental requirements may be over and above policy requirements, so check your deadlines carefully

What are my deadlines? Your deadlines are milestones which are set by the university in accordance with the **Policy on Research Degrees**, e.g.:

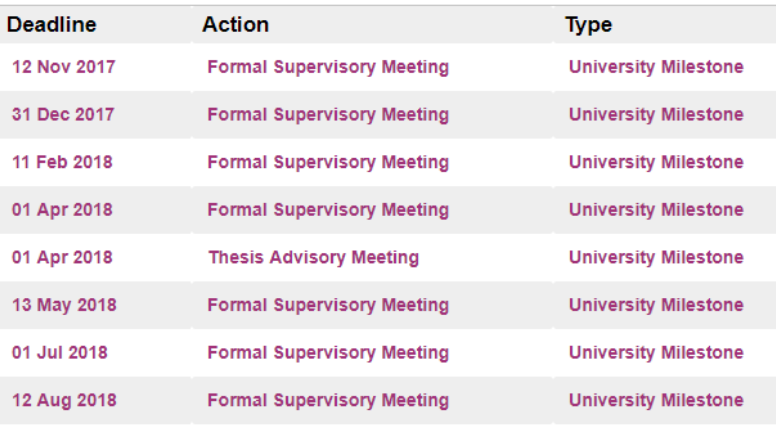

**Note:** Some departments may also set department milestones in addition to university milestones (these will be displayed as a 'Department Milestone' in your Deadline list under 'Type' if you have any)

## SkillsForge: Getting Started

### Recording Formal Supervision Meetings:

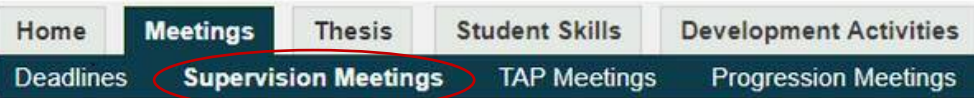

It is important to record your formal meetings – these will complete your university milestones. You should establish with your supervisor who will initiate the creation of the meeting record form, following the steps below:

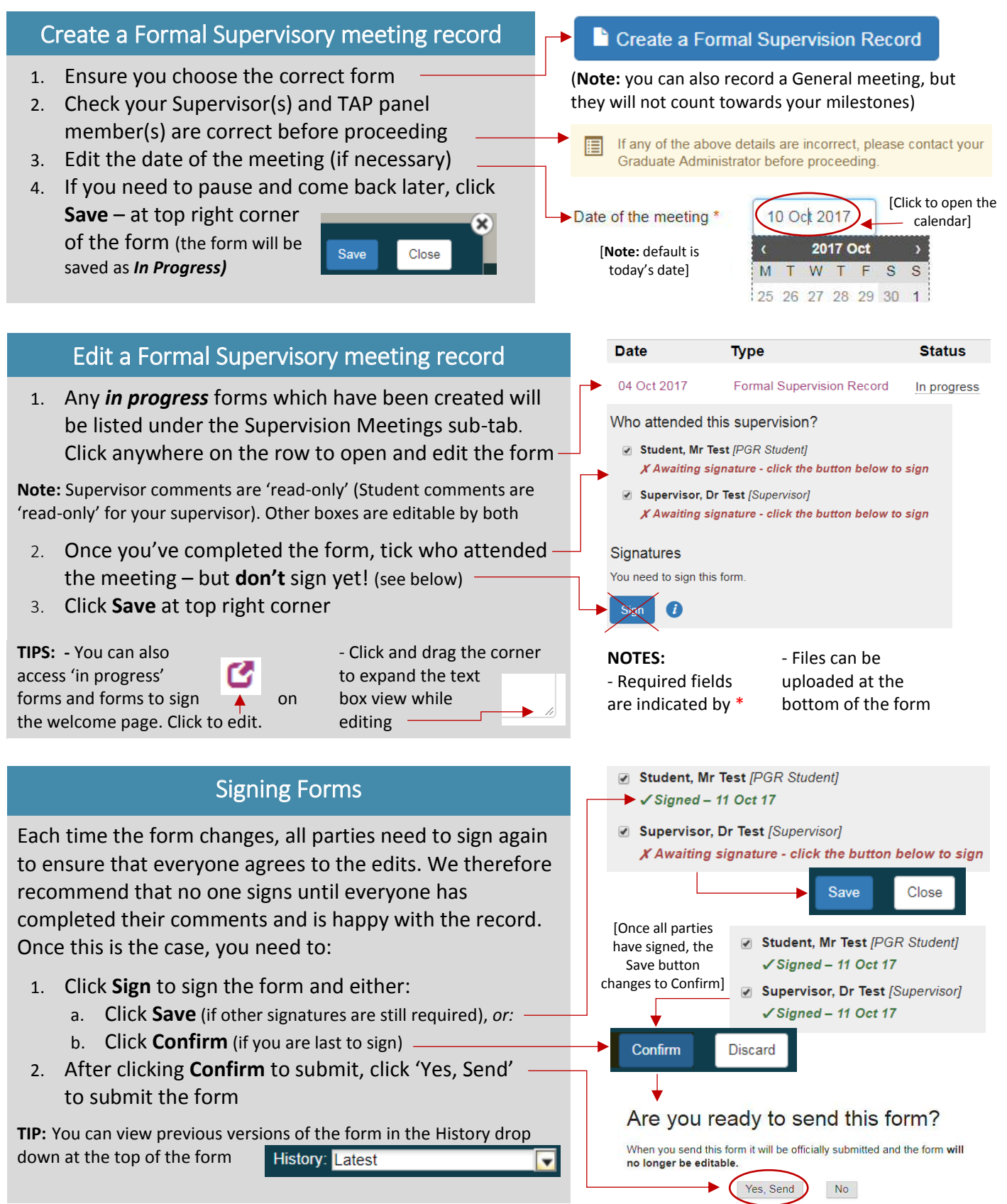